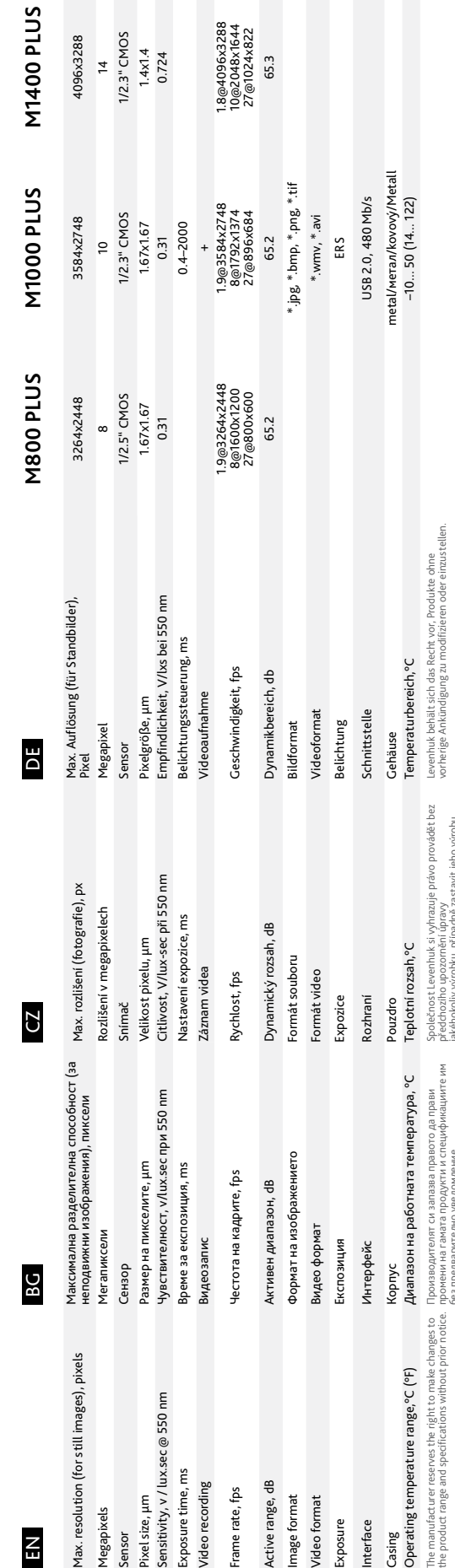

 $\delta$ 

sа

та<br>Ед

ages),

550

@ 550 r

 $CZ$ 

**3G** 

 $\Xi$ 

The manufacturer reserves the right to make changes to the product range and specifications without prior notice.

 $\left( \begin{smallmatrix} 4 & 0 \\ 0 & 1 \end{smallmatrix} \right)$ 

Производителят си запазва правото да прави промени на гамата продукти и спецификациите им

без предварително уведомление.

Společnost Levenhuk si vyhrazuje právo provádět bez

předchozího upozornění úpravy jakéhokoliv výrobku, případně zastavit jeho výrobu.

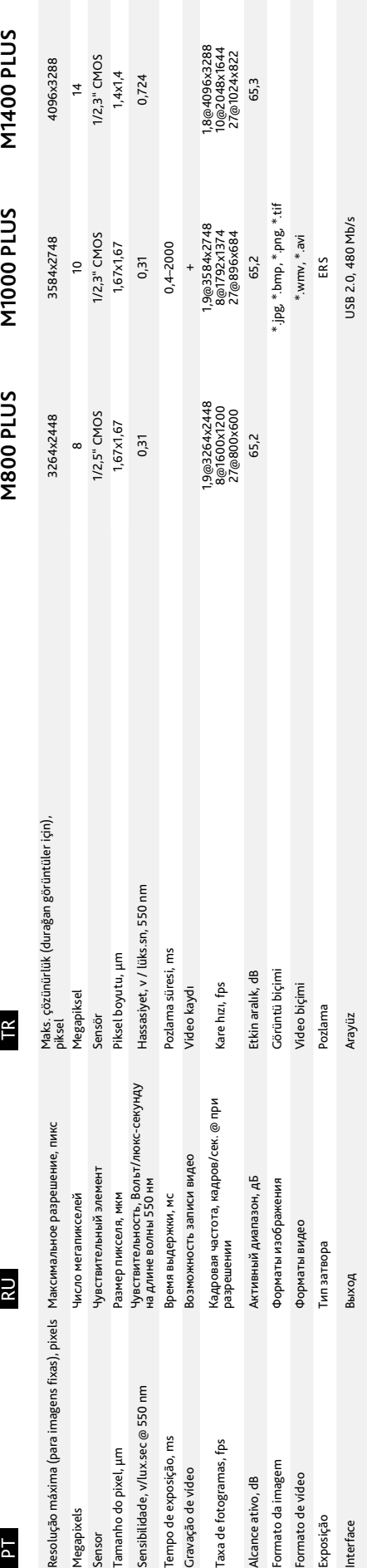

- **Özellikler** Levenhuk M PLUS Serisi 8 ila 14 megapiksel aralığında çözünürlüğe sahip kameralar içerir.
- Kamera, görüntüleri gerçek zamanlı modda bir ekranda izlemenize, fotoğraf ve
- videolar çekmenize olanak tanır.<br>• Kamera yüksek detay seviyesinde gerçekçi renklerde gösterimler sunar.<br>• Levenhuk M PLUS Serisi kameralar, 23,2 mm göz merceği tüpü çaplı mikroskoplar<br>• le uyumludur (kamera, göz merceği y
- 
- 

Levenhuk se reserva el derecho a modificar o retirar cualquier producto sin previo aviso.

Производитель оставляет за собой право вносить любые изменения в модельный ряд и технические

Üretici, ürün serisinde ve teknik özelliklerinde önceden bildirimde bulunmaksızın değişiklik yapma hakkını

saklı tutar.

- 
- 
- 
- 
- açık alevden uzakta tutun.<br>• Mercekleri temizlerken öncelikle yüzeydeki toz veya kalıntıları gidermek için üfleyin<br>veya bunları yumuşak bir fırça ile giderin. Daha sonra merceği alkol veya eter ile<br>hafifçe nemlendirilmiş b **• Küçük bir parçanın veya pilin yutulması halinde derhal tıbbi destek alın.**

Guida all'utilizzo IT **PL** Instrukcja obsługi Manual do usuário RU Инструкция по эксплуатации <mark>TR</mark> Kullanım kılavuzu

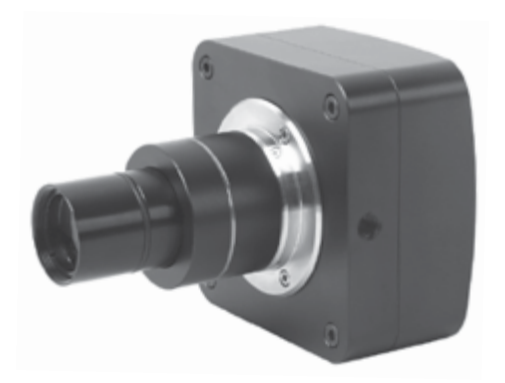

CZ DE ES **HU** 

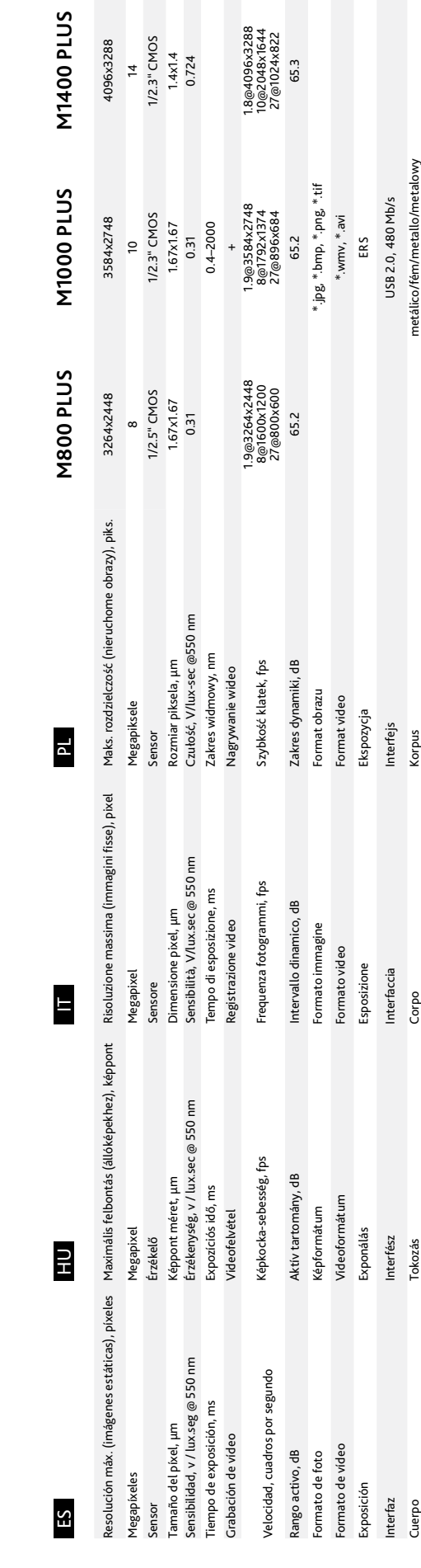

Levenhuk Inc. (USA): 928 E 124th Ave. Ste D, Tampa, FL 33612,<br>USA, +1 813 468-3001, contact\_us@levenhuk.com<br>Levenhuk Optics s.r.o. (Europe): V Chotejně 700/7, 102 00 Prague 102,<br>Czech Republic, +420 737-004-919, sales-info Levenhuk ® is registered trademark of Levenhuk, Inc. © 2006—2022 Levenhuk, Inc. All rights reserved. 20220324

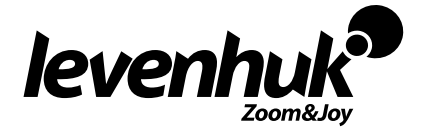

Temperaturas de funcionamiento,°C Üzemi hőmérséklet-tartomány (°C) Intervallo operativo di temperatura, °C Zakres temperatur,°С –10... 50

Levenhuk se reserva el derecho a modificar o retirar cualquier producto sin previo aviso.

 $\frac{e}{\sigma}$ ras A gyártó fenntartja magának a jogot a termékkínálat és a műszaki paraméterek előzetes értesítés nélkül történő

módosítására.

Il produttore si riserva il diritto di modificare senza preavviso le specifiche tecniche e la gamma dei prodotti.

Levenhuk zastrzega sobie prawo do modyfikowania lub zakończenia produkcji dowolnego produktu bez

wcześniejszego powiadomienia.

## TR **Mikroskop Göz Merceği Dijital Kameralar Levenhuk M PLUS Serisi**

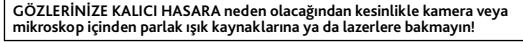

# характеристики или прекращать производство изделия без предварительного уведомления. **www.levenhuk.com**

Levenhuk göz merceği dijital kameraları özel olarak mikroskoplar için geliştirilmiştir. Bu parçalar, biyolojik, metalürjik, mono veya stereo olmak üzere her türden optik<br>mikroskop üzerine takılabilir. Gözlemlenen görünüm, doğrudan bilgisayarınıza<br>aktarılabilir ve kit ile birlikte verilen yazılım ile sonuç ola görebilir ve düzenleyebilirsiniz.

#### **Paket**

Levenhuk dijital kamera, 23,2 mm adaptör, farklı göz merceği tüp çaplarına sahip<br>mikroskoplar için 2 adaptör (23,2—30 mm, 23,2—30,5 mm), USB kablosu, kurulum<br>CD'si (kurulum sihirbazı, sürücüler, yazılım), kullanım kılavuzu

**Sistem gereksinimleri**<br>Mac OS 10.12, Linux Ubuntu 14.04, Windows XP/Vista/7/8/10/11 (32-bit veya 64-bit),<br>CPU IntelCore 2 veya üzeri; RAM 2 GB, USB bağlantı noktası 2.0, CD-ROM).

**Bakım ve onarım**<br>
• GözLERİNİZE KALICI HASARA neden olacağından kesinlikle kamera veya<br>
• mikroskop içinden parlak ışık kaynaklarına ya da lazerlere bakmayın!<br>
• Kamerayı kendi kendinize demonte etmeyin.<br>
• Kamerayı emden

**Garanti:** ömür boyu. Daha ayrıntılı bilgi için web sitemizi ziyaret edebilirsiniz: www.levenhuk.com/warranty

# Microscope Digital Camera **M PLUS SERIES**

M800 PLUS M1000 PLUS M1400 PLUS

User Manual Ръководство за потребителя Návod k použití Bedienungsanleitung Guía del usuario Használati útmutató

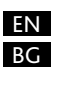

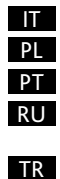

## **EN Microscope Eyepiece Digital Cameras Levenhuk M PLUS Series**

# **Never look at the sources of bright light or lasers through the camera or the microscope: it will cause PERMANENT DAMAGE TO YOUR EYES!**

Levenhuk eyepiece digital cameras have been designed exclusively for microscopes. They can be installed on any type of optical microscopes, be it biological or metallurgical, mono or stereo microscope. The observed view may be transferred directly to your PC, and with the software included in the kit you can view and edit the resulting image.

#### **Features**

**Package**<br>Levenhuk digital camera, adapter 23.2 mm, 2 adapters for microscopes with different<br>eyepiece tube diameters (23.2–30mm, 23.2–30.5mm), USB cable, installation CD (setup wizard, drivers, software), user manual and warranty.

- Levenhuk M PLUS Series includes cameras with resolutions ranging from 8 to 14 megapixels;
- The camera allows you to watch images on the screen in a real-time mode, and to capture photos and videos;
- The camera renders realistic colors with high level of detail; Levenhuk M PLUS Series cameras are compatible with microscopes of 23.2mm
- eyepiece tube diameter (the camera is installed in place of the eyepiece); • The standard kit includes Levenhuk software necessary to view and edit your
- images (brightness, image size, etc.); The camera can be charged and connected to your PC with USB-cable.

- Never look at the sources of bright light or lasers through the camera or the<br> microscope: it will cause PERMANENT DAMAGE TO YOUR EYES!<br>• Do not disassemble the camera on your own.
- 
- Keep the camera away from moisture; do not use it in rainy weather. Keep the camera away from shock or excessive pressure.
- Do not overtighten the locking screws.
- 
- Keep the camera away from hazardous environment, home and car heaters, incandescent lamps or open fire. • When cleaning the lenses, first blow any dust or debris off the surface or wipe them off with a soft brush. Then wipe the lens with a soft cleaning cloth slightly damp with spirits or ether.
- **Seek medical advice immediately if a small part or a battery is swallowed.**
- **Warranty:** lifetime. For further details, please visit our web site:

**System requirements** Mac OS 10.12, Linux Ubuntu 14.04, Windows XP/Vista/7/8/10/11 (32-bit or 64-bit), CPU IntelCore 2 or above; RAM 2GB, USB port 2.0, CD-ROM.

#### **Care and mainenance**

www.levenhuk.com/warranty

## BG **Цифрови камери с окуляр за микроскопи от серия Levenhuk M PLUS**

**Никога не гледайте към източници на ярка светлина или към лазери през камерата или микроскопа: това ще доведе до НЕОБРАТИМО УВРЕЖДАНЕ НА ОЧИТЕ ВИ!**

Цифровите камери с окуляр Levenhuk са проектирани изключително за микроскопи. Те могат да се монтират на всеки тип оптични микроскопи, независимо дали става въпрос за биологичен, или металургичен, моно- или стереомикроскоп. Наблюдаваният изглед може да се предава директно към Вашия компютър, а с включения в комплекта софтуер можете да преглеждате и да редактирате полученото изображение.

**Obsah soupravy** Digitální kamera Levenhuk, adaptér 23,2 mm, dva speciální adaptéry 23.2–30 mm, 23,2–30,5 mm, kabel USB, instalační CD se softwarovou aplikací a s potřebným

- **Характеристики** Серията Levenhuk M PLUS включва камери с резолюция, варираща от 8 до 14 мегапиксела.
- Камерата Ви дава възможност да гледате изображения на екрана в реално
- време и да правите снимки и видеозаписи. Камерата предава реалистични цветове с високо ниво на детайлност.
- Камерите Levenhuk M PLUS са съвместими с микроскопи с диаметър на<br>пръбата на окуляра 23,2 mm (камерата се инсталира на мястото на окуляра).<br>• Стандартният комплект включва софтуер на Levenhuk, необходим<br>• за преглеждане
- 
- изображението и т.н.). Камерата може да се зарежда и свързва с Вашия компютър чрез USB кабел.

• Fotoaparát chraňte před kondenzací a nepoužívejte je za deštivého počasí.<br>• Chraňte fotoaparát před otřesy a nadměrným tlakem.<br>• Neutahujte šrouby konstrukce příliš silně. • Fotoaparát chraňte před agresivním prostředím; neumisťujte je v blízkosti topení (i v autě), žárovkových svítidel nebo otevřeného ohně. • Při čištění jakýchkoliv optických prvků nejprve sfoukněte prach nebo jiné částečky z jejich povrchu nebo je odstraňte měkkým kartáčkem. Poté čočky otřete měkkým,

#### **Пакет**

Цифрова камера Levenhuk, адаптер 23,2 mm, 2 адаптера за микроскопи с различни диаметри на тръбата на окуляра (23,2—30 mm, 23,2—30,5 mm), USB кабел, инсталационен компактдиск (съветник за настройка, драйвери, софтуер), ръководство за потребителя и гаранция.

#### **Изисквания към системата**

Mac OS 10.12, Linux Ubuntu 14.04, Windows XP/Vista/7/8/10 (32-bit or 64-bit), CPU IntelCore 2 or above; RAM 2GB, USB port 2.0, CD-ROM).

#### **Грижи и поддръжка**

- **Никога не гледайте към източници на ярка светлина или към лазери през камерата или микроскопа: това ще доведе до НЕОБРАТИМО УВРЕЖДАНЕ НА ОЧИТЕ ВИ!**
- Не разглобявайте камерата сами. • Пазете камерата от влага; не я използвайте в дъждовно време.
- Пазете камерата от удари или прекомерен натиск.
- 
- Не презатягайте фиксиращите винтове. Пазете камерата от опасни околни условия, домашно и автомобилно
- отопление, лампи с нажежаема жичка или открит огън. Когато почиствате лещите, първо издухайте праха или остатъците от
- повърхността или ги забършете с мека четка. След това забършете лещите с мека почистваща кърпа, леко навлажнена със спирт или етер.
- **Потърсете веднага медицинска помощ, ако погълнете малка част или батерия.**

**Гаранция:** доживотна. За повече информация посетете нашата уебстраница: www.levenhuk.bg/garantsiya

## CZ **Okulárové digitální fotoaparáty pro mikroskopy Levenhuk řady M PLUS**

**Nikdy se přes fotoaparát ani mikroskop nedívejte do jasných světelných zdrojů nebo laserů: dojde k TRVALÉMU POŠKOZENÍ SÍTNICE a může dojít i k OSLEPNUTÍ!**

Okulárové digitální fotoaparáty Levenhuk jsou určeny výhradně k použití s mikroskopy. Lze je instalovat na jakýkoli typ optických mikroskopů, biologických nebo metalurgických, v provedení mono nebo stereo. Pozorovaný obraz lze přenášet přímo do PC a výsledný obraz sledovat a upravovat pomocí software, jenž je součástí soupravy.

#### **Vlastnosti**

- Série Levenhuk M PLUS zahrnuje fotoaparáty s rozlišením od 8 do 14 megapixelů; Fotoaparát vám umožňuje sledovat obraz na displeji v reálném čase a pořizovat fotografie i videa;
- 
- Vykresluje realistické barvy s vysokou úrovní detailů; Digitální fotoaparát Levenhuk M PLUS je kompatibilní s mikroskopy o průměru

tubusu okuláru 23,2 mm (instalovat místo okuláru); • Standardní souprava obsahuje software Levenhuk potřebný k prohlížení a úpravám vašich snímků (jasnost, format a další);

• Fotoaparát lze nabíjet a připojit k počítači pomocí kabelu USB.

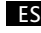

ovladači, uživatelská příručka a záruční list.

**Systémové požadavky** Mac OS 10.12, Linux Ubuntu 14.04, Windows XP/Vista/7/8/10/11 (32-bit a 64-bit), CPU

Intel Core 2 nebo vyšší; RAM 2 GB, USB port 2.0, CD-ROM.

**Péče a údržba**

• **Nikdy se přes fotoaparát ani mikroskop nedívejte do jasných světelných zdrojů nebo laserů: dojde k TRVALÉMU POŠKOZENÍ SÍTNICE a může dojít** 

**i k OSLEPNUTÍ!**

• Nerozebírejte vlastními silami fotoaparát.

čistým hadříkem navlhčeným v lihu nebo éteru. • Nikdy se nedotýkejte optických elementů prsty.

• **Při náhodném požití malé součásti nebo baterie ihned vyhledejte lékařskou** 

**pomoc.**

**Záruka:** doživotní. Další informace — navštivte naše webové stránky: www.levenhuk.cz/zaruka

DE **Mikroskop-Okular-Digitalkameras Levenhuk M PLUS-Serie**

Sie liefert realistische Farben mit hohem Detailreichtum

# **Verwenden Sie die Kamera oder das Mikroskop nie, um sich eine helle Lichtquelle oder eine Laserlichtquelle anzusehen – ERBLINDUNGSGEFAHR!**

Die Okular-Digitalkameras von Levenhuk sind speziell auf Mikroskope ausgelegt. Sie lassen sich an jeder Art von optischem Mikroskop anbringen; das können biologische oder metallurgische Mono- oder Stereomikroskope sein. Das beobachtete Bild kann direkt auf den PC übertragen und dort mit der im Paket enthaltenen Software

**Merkmale**

• Die Levenhuk M PLUS-Serie umfasst Kameras mit Auflösungen zwischen 8 und 14

Megapixel;

• Mit der Kamera können Sie Bilder im Echtzeitmodus auf dem Bildschirm ansehen

und Fotos und Videos aufnehmen;

• Die Levenhuk M PLUS Digitalkamera ist mit Mikroskopen mit 23,2 mm Okulartubusdurchmesser kompatibel (die Kamera muss anstelle des Okulars

installiert werden);

• Die zum Anzeigen und Bearbeiten der Bilder notwendige Software Levenhuk ist

im Lieferumfang enthalten. Sie erlaubt das Vergrößern von Bildausschnitten, das<br>Zuschneiden der Bilder, Kontrastanpassungen u. a. m;<br>• Die Kamera wird über USB-Kabel aufgeladen und an den PC angeschlossen.

- **Cura e manutenzione**
- **Non osservare mai una fonte luminosa intensa o una sorgente laser tramite la fotocamera o il microscopio: è causa di DANNI PERMANENTI AGLI OCCHI!**
- Non smontare la fotocamera senza assistenza. Tenere la fotocamera al riparo dell'umidità; non usarla sotto la pioggia.
- Tenere la fotocamera al riparo dagli urti o da pressione eccessiva. Non stringere eccessivamente le viti di bloccaggio.
- 
- Tenere la fotocamera al riparo da ambienti pericolosi, impianti di riscaldamento domestici o dell'auto, lampadine a incandescenza o fiamme libere. • Per la pulizia delle lenti, assicurarsi di aver soffiato via polvere e granelli dalla
- 
- superficie o di averli spazzati via con una spazzola morbida. Procedere alla pulizia<br>della lente con un panno morbido, leggermente inumidito con alcool o etere.<br>• Richiedere immediatamente assistenza medica in caso di inge

**Packungsinhalt**

Digitalkamera, Adapter 23,2 mm, 2 Adapter für verschiedene Mikroskoparten (23,2–30 mm, 23,2–30,5 mm), USB-Kabel, Installations-CD (Setup-Assistent, Treiber, Bildbetrachtungs-

und -bearbeitungssoftware), Bedienungsanleitung und Garantieschein.

**Systemanforderungen** Mac OS 10.12, Linux Ubuntu 14.04, Windows XP/Vista/7/8/10/11 (32-bit oder 64-bit), CPU Intel Core 2 oder neuer; RAM 2GB, USB 2.0-Schnittstelle, CD-ROM.

# Pflege und Wartung<br>• Verwenden Sie die Kamera oder das Mikroskop nie, um sich eine helle<br>• Lichtquelle oder eine Laserlichtquelle anzusehen – ERBLINDUNGSGEFAHR!<br>• Versuchen Sie nie, die Kamera selbstständig auseinander zu

**Cechy** • W serii Levenhuk M PLUS znajdują się kamery o rozdzielczości od 8 do 14 megapikseli; • Kamera pozwala oglądać obrazy na ekranie w czasie rzeczywistym, zapisywać zdjęcia i filmy; • Realistycznie odtwarza kolory i charakteryzuje się wysoką jakością szczegółów; • Kamera cyfrowa Levenhuk M PLUS jest kompatybilny z mikroskopami z tubusem okularu o średnicy 23,2 mm (kamera ma być zainstalowana w miejscu okularu); • W zestawie podstawowym znajduje się oprogramowanie umożliwiające<br>• przeglądanie i edytowanie obrazów (jasność, format obrazu, itd.);<br>• Kamerę można ładować i podłączać do komputera za pomocą kabla USB.

• Schützen Sie die Kamera vor mechanischen Einwirkungen und Überlastungen, die von anderen Gegenständen ausgehen können. • Wenden Sie keine übermäßige Kraft auf die Feststellschrauben und Fixierungsschrauben an.

• Mikroskop und Kamera fern von aggressiven Mitteln, Wärmequellen, eingeschalteten Glühlampen und offenem Feuer aufbewahren.

• Bei Verschmutzung der optischen Oberflächen zuerst den Staub wegblasen oder mit weichem Pinsel entfernen, sodann ein weiches sauberes Tuch mit Alkohol oder

Äther befeuchten und damit die Oberfläche wischen.

## • Berühren Sie die optischen Oberflächen nie mit den Fingern. • **Bei Verschlucken eines Kleinteils oder einer Batterie umgehend ärztliche Hilfe suchen!**

**Garantie:** lebenslängliche. Weitere Einzelheiten entnehmen Sie bitte unserer Website:

www.levenhuk.de/garantie

## ES **Cámaras Digitales Serie M PLUS para el Ocular del Microscopio**

# **No mire nunca hacia fuentes de luz o láser a través de la cámara o del microscopio, causará DAÑOS PERMANENTES A SUS OJOS!**

Las cámaras digitales Levenhuk para los oculares están diseñadas exclusivamente para microscopios. Se pueden instalar en cualquier tipo de microscopio óptico, ya sea biológico o metalúrgico, mono o estéreo. La vista observada puede transferirse directamente al PC y con el software que se incluye en el kit se puede ver y editar la imagen resultante.

#### **Características**

- La serie Levenhuk M PLUS incluye cámaras con resoluciones entre 8 y 14
- megapíxeles; La cámara le permite ver imágenes en la pantalla en tiempo real
- y capturar fotos y vídeos;
- 
- La cámara ofrece colores realistas con un gran nivel de detalle. Las cámaras de la serie Levenhuk M PLUS son compatibles con microscopios cuyo
- tubo del ocular mide 23,2 mm (la cámara se instala en lugar del ocular); El kit estándar incluye el software de Levenhuk necesario para ver y editar las
- 
- imágenes (brillo, tamaño de la imagen, etc.); La cámara puede cargarse y conectarse al PC mediante un cable USB.

#### **Incluye**

Cámara digital Levenhuk, adaptador 23,2 mm, 2 adaptadores para microscopios con distintos diámetros del tubo del ocular (23,2–30 mm, 23,2–30,5 mm), CD de instalación (asistente de configuración, drivers, software), guía del usuario y garantía.

#### **Requisitos del sistema**

Mac OS 10.12, Linux Ubuntu 14.04, Windows XP/Vista/7/8/10/11 (32-bit o 64-bit), CPU Intel Core 2 al menos; RAM 2GB, USB port 2.0, CD-ROM.

#### **Cuidado y mantenimiento**

- **No mire nunca hacia fuentes de luz o láser a través de la cámara o del**
- **microscopio, causará DAÑOS PERMANENTES A SUS OJOS!**
- Do not disassemble the camera on your own. No intente desmontar la cámara usted.
- Protéja la cámara de la humedad. No utilice la cámara en tiempo lluvioso.
- Proteja la cámara de impactos súbitos y de presión excesiva.
- No apriete demasiado los tornillos de bloqueo. Guarde la cámara en un lugar seco y fresco, alejada de ambientes peligrosos,
- radiadores, de fuego y de otras fuentes de altas temperaturas.<br>• Para limpiar las lentes, no limpie las partículas abrasivas con un paño. Únicamente<br>sóplelas o bien pase un cepillo blando. Puede usar un paño suave o una to
- limpieza mojada en éter o etanol para limpiar la lente. • **En el caso de que alguien se trague una pieza pequeña o una pila, busque ayuda médica inmediatamente.**

**Garantía:** de por vida. Para más detalles visite nuestra página web: www.levenhuk.es/garantia

### HU **Mikroszkóp-szemlencse digitális kamerák Levenhuk M PLUS termékcsalád**

## **Soha ne nézzen bele erős fényforrásba vagy lézerbe a kamerán vagy a mikroszkópon keresztül: MARADANDÓ SZEMKÁROSODÁST OKOZHAT!**

A Levenhuk szemlencsés digitális kamerákat kifejezetten mikroszkóphoz terveztük. Bármilyen optikai mikroszkópra felszerelhetők, legyen az biológiai vagy ércvizsgáló mikroszkóp, mono vagy sztereomikroszkóp. A látott képet közvetlenül át lehet vinni a számítógépre, a készletben kapott szoftverrel pedig megtekinthető és szerkeszthető a kapott kép.

#### **Jellemzők**

- A Levenhuk M PLUS termékcsalád 8—14 megapixeles felbontású kamerákat tartalmaz.
- A kamerával valós időben nézhetők a képek a kijelzőn, készíthető vele fénykép és videó.
- A kamera részletgazdag, valósághű színű képet ad. A Levenhuk M PLUS termékcsalád kamerái 23,2 mm szemlencsecső-átmérőjű
- mikroszkópokhoz illenek (a kamera a szemlencse helyére kerül). Az alapkészlet tartalmazza a képek megtekintéséhez és szerkesztéséhez szükséges
- szoftvert (fényerő, képméret stb.) • A kamera csatlakoztatható és feltölthető számítógépről USB-kábellel.
- 

**Csomag** Levenhuk digitális kamera, 23,2 mm-es adapter, 2 adapter különböző szemlencsecsőátmérőjű mikroszkópokhoz (23,2—30 mm, 23,2—30,5 mm), USB kábel, telepítő CD (beállítási varázsló, illesztőprogramok, szoftver), használati útmutató és garancia.

**Rendszerkövetelmények** Mac OS 10.12, Linux Ubuntu 14.04, Windows XP/Vista/7/8/10/11 (32 bites vagy 64 bites), CPU IntelCore 2 vagy jobb; RAM 2 GB, USB port 2.0, CD-ROM).

#### **Ápolás és karbantartás**

• **Soha ne nézzen bele erős fényforrásba vagy lézerbe a kamerán vagy a mikroszkópon keresztül: MARADANDÓ SZEMKÁROSODÁST OKOZHAT!** • Ne szerelje szét a kamerát.

- Tartsa távol a kamerát nedvességtől; ne használja esős időben.
- Ügyeljen rá, hogy a kamerát ne érje ütődés és ne tegye ki túlzott nyomásnak. Ne húzza túl a szorítócsavarokat.
- 
- 
- Tartsa távol a kamerát veszélyes környezettől, otthoni vagy autós<br>• fütőberendezésektől, izzólámpáktól és tűztől.<br>• A lencsék tisztításakor először fújja le a port vagy a törmeléket a felületről, vagy<br>• törölje azokat eg amit benedvesíthet egy kis alkohollal vagy éterrel. • **Azonnal forduljon orvoshoz, ha valaki lenyelt valamilyen apró alkatrészt vagy**
- **elemet.**

**Szavatosság:** élettartamra szóló. További részletekért látogasson el weboldalunkra: www.levenhuk.hu/garancia

### IT **Fotocamere digitali da tubo ottico per microscopi della serie Levenhuk M PLUS**

## **Non osservare mai una fonte luminosa intensa o una sorgente laser tramite la fotocamera o il microscopio: è causa di DANNI PERMANENTI AGLI OCCHI!**

Le fotocamere digitali Levenhuk da inserire nel tubo ottico sono state progettate specificatamente per i microscopi. Possono essere installate su qualsiasi microscopio ottico, che sia biologico o metallurgico, mono o stereoscopico. L'immagine osservata può essere trasferita direttamente al proprio PC e tramite il software incluso nel kit è possibile visualizzare e modificare il file immagine risultante.

#### **Caratteristiche**

- La serie Levenhuk M PLUS comprende fotocamere con risoluzioni che vanno dagli 8 ai 14 megapixel. • La fotocamera di consente di osservare immagini sullo schermo in tempo reale e di
- catturare foto e video.
- La fotocamera rende i colori in modo realistico con dettagli di alto livello. Le fotocamere della serie M PLUS sono compatibili con microscopi che hanno il tubo oculare di diametro 23,2 mm (la fotocamera va installata al posto dell'oculare).
- Il kit standard comprende il software Levenhuk necessario a visualizzare e
- modificare le proprie immagini (luminosità, dimensioni immagine, ecc.). È possibile caricare la fotocamere e connetterla al PC tramite cavo USB.

### **Confezione**

Fotocamera digitale Levenhuk, adattatore da 23,2 mm, 2 adattatori per microscopi con barilotto di diametro differente (23,2—30 mm, 23,2—30,5 mm), cavo USB, CD di installazione (procedura guidata per il setup, driver, software), manuale di istruzioni e garanzia.

**Requisiti di sistema** Mac OS 10.12, Linux Ubuntu 14.04, Windows XP/Vista/7/8/10/11 (32 bit o 64 bit), CPU IntelCore 2 o successivo; 2 GB di RAM, porta USB 2.0, CD-ROM).

**Garanzia:** a vita. Per maggiori dettagli, visitare il nostro sito web: www.levenhuk.eu/warranty

PL **Сyfrowe kamery mikroskopowe wsuwane w miejsce okularu Levenhuk seria M PLUS**

**Nigdy nie należy przez kamery ani mikroskop spoglądać w stronę źródła jasnego światła lub lasera: spowoduje to USZKODZENIE WZROKU!** Kamery cyfrowe Levenhuk zostały zaprojektowane z myślą o użytkowaniu we współpracy z mikroskopami. Można je zainstalować we wszystkich rodzajach mikroskopów optycznych, zarówno biologicznych, jak i metalurgicznych, mono- lub stereoskopowych. Obraz może być przesyłany bezpośrednio do komputera, a dzięki dołączonemu do kamery oprogramowaniu można przeglądać i edytować przesłane

obrazy.

**Zawartość zestawu**

Kamera cyfrowa Levenhuk, adapter 23,2 mm, 2 adaptery do różnych mikroskopów (23,2–30 mm, 23,2–30,5 mm), kabel USB, dysk instalacyjny CD (instrukcja automatycznej konfiguracji, sterowniki, oprogramowanie), instrukcja obsługi i karta

gwarancyjna.

**System operacyjny** Mac OS 10.12, Linux Ubuntu 14.04, Windows XP/Vista/7/8/10/11 (32-bit lub 64-bit),

**Konserwacja i pielęgnacja**<br>• Nigdy nie należy przez kamery ani mikroskop spoglądać w stronę źródła jasnego<br>• wiatła lub lasera: spowoduje to USZKODZENIE WZROKU!<br>• Nie demontować samodzielnie kamerę (przed kondensacją)<br>• C

- Kamerę utrzymywać z dala od nieprzyjażnego środowiska, grzejników domowych i<br>samochodowych, lamp żarowych lub otwartego ognia.<br>Podczas czyszczenia powierzchni optycznych najpierw zdmuchnąć kurz lub luźne<br>cząsteczki z pow

CPU Intel Core 2 albo wyżej; RAM 2GB, USB port 2.0, CD-ROM.

• Chronić kamerę przed wstrząsami lub nadmiernym naciskiem. • Nie dokręcać zbyt mocno śrub blokujących.

• Nigdy nie dotykać powierzchni optycznych palcami. **• W przypadku połknięcia małej części lub baterii należy natychmiast zwrócić się** 

**o pomoc medyczną.**

**Gwarancja:** na cale zycie. Więcej informacji na ten temat znajduje się na stronie:

www.levenhuk.pl/gwarancja

PT **Câmaras digitais com ocular para** 

# **microscópios da série Levenhuk M PLUS**

# **Nunca olhe para fontes de luz intensa ou feixes de laser através da câmara ou do microscópio porque, se o fizer, a SUA VISÃO PODE SOFRER DANOS PERMANENTES!**

As câmaras digitais com ocular da Levenhuk foram concebidas exclusivamente para microscópios. Podem ser instaladas em qualquer tipo de microscópio ótico, seja microscópio biológico ou metalúrgico, mono ou estéreo. A vista observada pode ser transferida diretamente para o seu computador e, com o software incluído no kit, pode

ver e editar a imagem resultante. **Funcionalidades**

• A série Levenhuk M PLUS inclui câmaras com resoluções que variam entre 8 e 14

megapixels. • A câmara permite-lhe ver imagens no ecrã em tempo real e captar fotografias e

vídeos. • A câmara apresenta cores realistas com elevado nível de detalhe.

• As câmaras da série Levenhuk M PLUS são compatíveis com microscópios cujo diâmetro do tubo ocular é de 23,2 mm (a câmara está instalada no lugar da ocular). • O kit standard inclui o software Levenhuk necessário para ver e editar as suas

imagens (luminosidade, tamanho da imagem, etc.). • A câmara pode ser carregada e ligada ao seu computador com um cabo USB.

**Conteúdo da embalagem**

Câmara digital Levenhuk, adaptador de 23,2 mm, 2 adaptadores para microscópios com diâmetros do tubo ocular diferentes (23,2—30 mm, 23,2—30,5 mm), cabo USB, CD de instalação (assistente de configuração, controladores, software), manual do utilizador

e garantia.

**Requisitos do sistema** Mac OS 10.12, Linux Ubuntu 14.04, Windows XP/Vista/7/8/10/11 (32 bits ou 64 bits),

CPU IntelCore 2 ou superior; RAM de 2 GB, porta USB 2.0, CD-ROM).

**Cuidados e manutenção**

#### **• Nunca olhe para fontes de luz intensa ou feixes de laser através da câmara ou do microscópio porque, se o fizer, a SUA VISÃO PODE SOFRER DANOS**

**PERMANENTES!** • Não desmonte a câmara sozinho.

• Mantenha a câmara afastada da humidade; não a utilize em tempo chuvoso.

• Mantenha a câmara afastada de embates ou pressão excessiva..

• Não aperte demasiado os parafusos de fixação.

• Mantenha a câmara afastada de ambientes perigosos, aquecedores domésticos e

de automóveis, lâmpadas incandescentes ou fogo.

harm under dan den nie doel nage<br>betrachtet und bearbeitet werde

• Quando limpar as lentes, elimine primeiro quaisquer poeiras ou resíduos da superfície ou limpe-a com uma escova macia. Em seguida, limpe a lente com um pano de limpeza macio ligeiramente embebido em álcool ou éter.

**• Se alguém engolir uma peça pequena ou uma pilha/bateria, consulte imediatamente um médico.**

**Garantia:** vitalícia. Para detalhes adicionais, visite nossa página na internet:

www.levenhuk.eu/warranty

RU **Цифровые камеры для микроскопов Levenhuk серии M PLUS**

## **Никогда не смотрите в камеру или в микроскоп на солнце, на источник яркого света и лазерного излучения. Это может привести к необратимым повреждениям зрения.**

Цифровые камеры Levenhuk разработаны специально для использования со всеми видами микроскопов: биологическими, инструментальными и стереомикроскопами. Изображение наблюдаемого объекта может быть в точности передано на экран компьютера. В комплект входит программа, позволяющая просматривать и редактировать полученное изображение.

#### **Особенности**

- В серии M PLUS представлены камеры разрешающей способностью от 8 до 14 мегапикселей; • Позволяют наблюдать изображение на экране в режиме реального времени,
- 
- делать фотоснимки и записывать видеоролики; Высокая детальность и реалистичность цветов;
- 
- Разработаны для микроскопов с окулярной трубкой диаметром 23,2 мм<br>• В комплекте фирменное программное обеспечение, позволяющее<br>• В комплекте фирменное программное обеспечение, позволяющее<br>- просматривать и редактировать изображения и др.);
- Питание камеры и связь с компьютером осуществляется по USB-кабелю.

#### **Комплект поставки**

Цифровая камера Levenhuk, адаптер-переходник (23,2 мм), 2 адаптера для микроскопов с различными диаметрами окулярной трубки (23,2—30 мм и 23,2—30,5 мм), USB-кабель, установочный компакт-диск с драйверами и программным обеспечением, инструкция по эксплуатации и гарантийный талон.

#### **Системные требования**

Mac OS 10.12, Linux Ubuntu 14.04, Windows XP/Vista/7/8/10/11 (32 и 64 бит), процессор 2,8 ГГц Intel Core 2 или выше, не менее 2 Гб оперативной памяти, порт USB 2.0, CD-ROM.

#### **Уход и хранение**

- **• Никогда не смотрите в камеру или в микроскоп на солнце, на источник яркого света и лазерного излучения — ЭТО ОПАСНО ДЛЯ ЗРЕНИЯ!** • Не разбирайте камеру самостоятельно.
- 
- Берегите камеру от влаги, не используйте ее под дождем.
- Берегите камеру от ударов, чрезмерных нагрузок со стороны других предметов.
- Не прилагайте излишних усилий к стопорным и фиксирующим винтам.
- Храните камеру вдали от агрессивных сред, бытовых<br>• и автоотопителей, включенных ламп накаливания и открытого огня.<br>• При загрязнении оптических поверхностей необходимо сначала сдуть пыль
- и мелкие частицы или смахнуть их мягкой кисточкой, затем протереть мягкой чистой салфеткой, смоченной в спирте или эфире.
- **• Если деталь прибора или элемент питания были проглочены, срочно обратитесь за медицинской помощью.**